### **КОНЦЕПЦИЯ ЕДИНОГО**

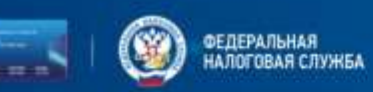

### Единый налоговый CHET (EHC)

новый порядок учета начислений и платежей по налогам и страховым взносам с 2023 года

Перечисляйте налоги одной платежкой без путаницы в реквизитах и сроках, следите за общим балансом счета и возвращайте переплату за один день

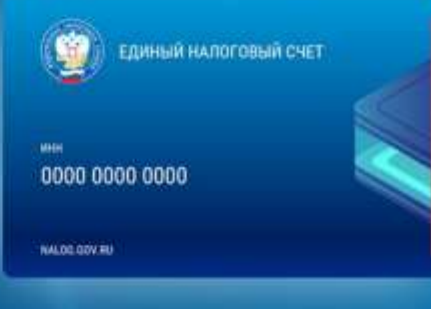

С **01.01.2023** основная часть налогов уплачивается **на ЕНП**.

### В чем плюсы подобного порядка уплаты?

 **единый срок уплаты** для всех налогов – 28 число **месяца**, следующего за отчетным периодом. *Исключение – НДФЛ за работников:*

- за период с 23 числа прошлого месяца по 22 число текущего месяца – срок уплаты 28 число текущего *месяца;*

- *- за период с 1 января по 22 января – срок уплаты 28 января;*
- *- за период с 23 декабря по 31 декабря – срок уплаты последний рабочий день года.*
- вместо нескольких платежных документов можно оформить **одну платежку на общую сумму**, подлежащую уплате.
- **сократилось** количество заполняемых изменяемых в платежке реквизитов (ИНН плательщика, Наименование плательщика, сумма)

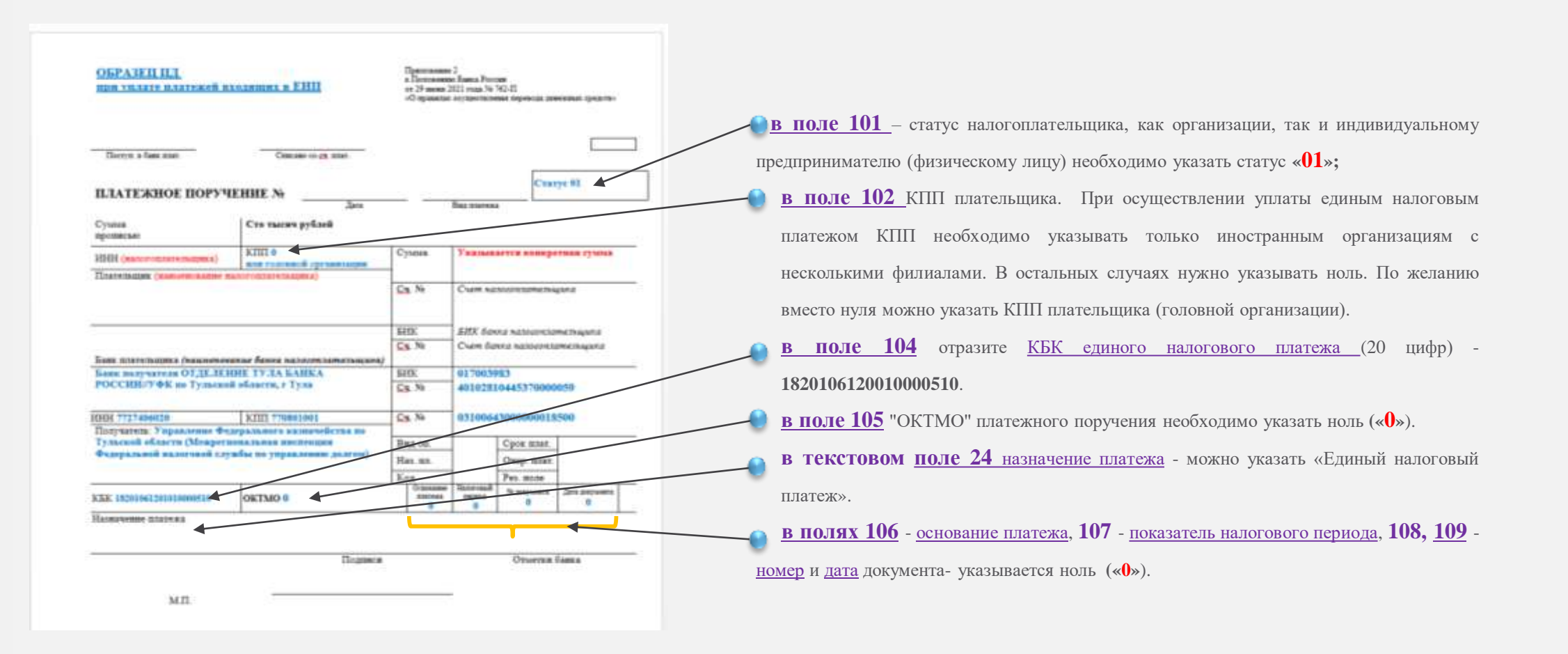

#### В 2023 году вместо уведомления можно оформить платежное поручение – распоряжение.

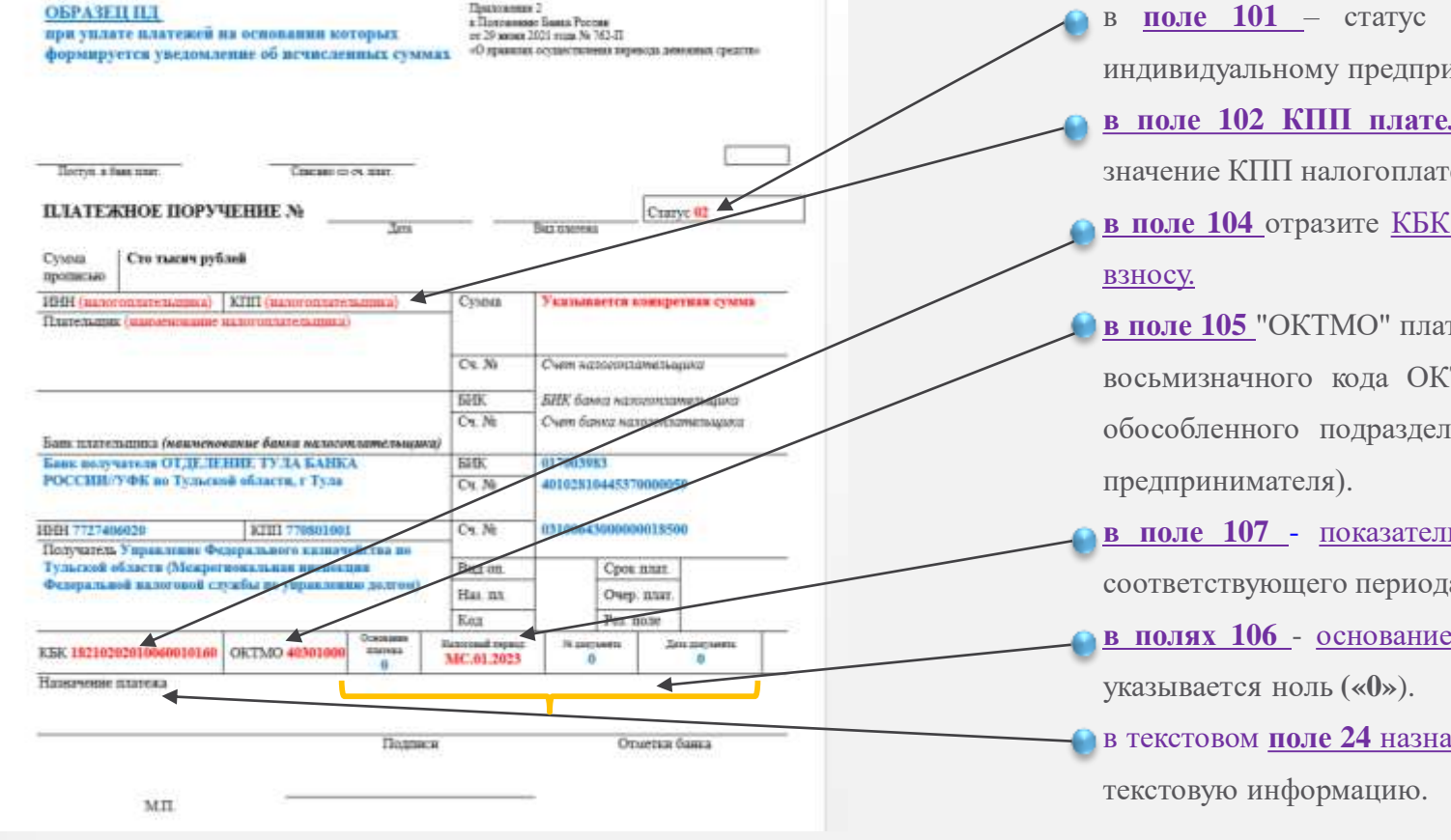

- в **поле 101** статус налогоплательщика, как организации, так и индивидуальному предпринимателю необходимо указать статус **«02»; в [поле](consultantplus://offline/ref=ECA58C885FCCA35691DBFDAAD5123C658A625E17F1212B3AB46CF6F8ADE06D76E6776B4554CCC6A14280C17904DFB268EEAD18130CD333A0HEB2N) 102 КПП плательщика** необходимо указать соответствующие значение КПП налогоплательщика.
- **в [поле](consultantplus://offline/ref=ECA58C885FCCA35691DBFDAAD5123C658A625E17F1212B3AB46CF6F8ADE06D76E6776B4554CCC5A84680C17904DFB268EEAD18130CD333A0HEB2N) 104** отразите КБК, [соответствующий](consultantplus://offline/ref=ECA58C885FCCA35691DBE1A9CB123C658B6F531EF3262B3AB46CF6F8ADE06D76F477334954CADDA94495972842H8B8N) перечисляемому налогу или
- **в [поле](consultantplus://offline/ref=ECA58C885FCCA35691DBFDAAD5123C658A625E17F1212B3AB46CF6F8ADE06D76E6776B4554CCC5A84780C17904DFB268EEAD18130CD333A0HEB2N) 105** "ОКТМО" платежного поручения необходимо указать значение восьмизначного кода ОКТМО по месту нахождения организации (или обособленного подразделения или месту жительства индивидуального
- **в поле 107** показатель налогового периода указывается показатель соответствующего периода.

**в [полях](consultantplus://offline/ref=ECA58C885FCCA35691DBFDAAD5123C658A625E17F1212B3AB46CF6F8ADE06D76E6776B4554CCC5A84880C17904DFB268EEAD18130CD333A0HEB2N) 106** - основание платежа, 108, [109](consultantplus://offline/ref=ECA58C885FCCA35691DBFDAAD5123C658A625E17F1212B3AB46CF6F8ADE06D76E6776B4554CCC5AB4180C17904DFB268EEAD18130CD333A0HEB2N) - номер и дата документа-

в текстовом **поле [24](consultantplus://offline/ref=ECA58C885FCCA35691DBFDAAD5123C658A625E17F1212B3AB46CF6F8ADE06D76E6776B4554CCC5AB4380C17904DFB268EEAD18130CD333A0HEB2N)** назначение платежа - можно указать дополнительную

Уплата производится на КБК, а погашение задолженности может осуществляться через ЕНП

- налог на профессиональный доход,
- сборы за пользование объектами животного мира,
- сборы за пользование объектами водных биологических ресурсов,
- утилизационный сбор,
- страховые взносы за периоды до 1 января 2017 года

На конкретные КБК уплачиваются

НДФЛ с выплат иностранцам с патентом,

- различные виды пошлин, в том числе по которым суд не выдал исполнительный документ (ст. 11 НК РФ),
- административные штрафы

# **ЕНС**

## **Оформление платежного документа по налогам, не входящим в состав**

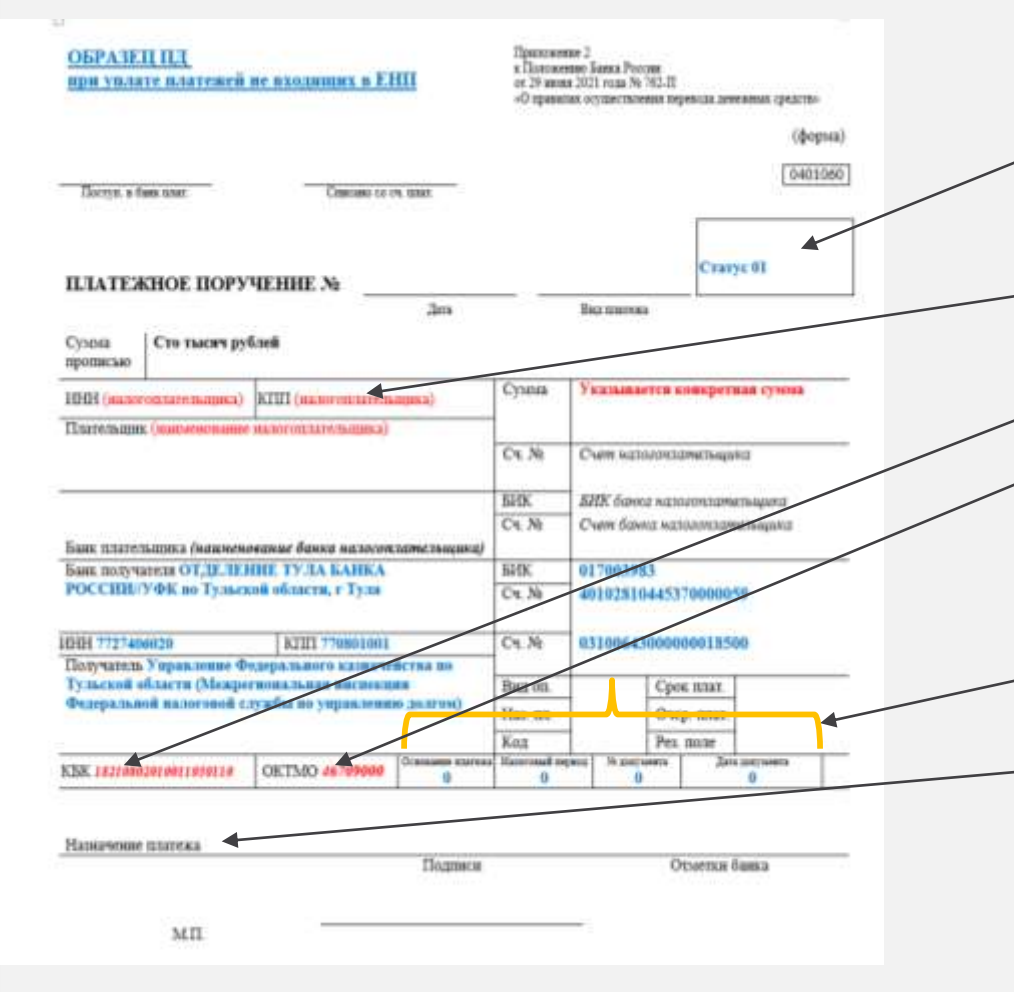

- **в поле 101** статус налогоплательщика, как организации, так и индивидуальному предпринимателю (физическому лицу) необходимо указать статус **«01»;**
- **в [поле](consultantplus://offline/ref=ECA58C885FCCA35691DBFDAAD5123C658A625E17F1212B3AB46CF6F8ADE06D76E6776B4554CCC6A14280C17904DFB268EEAD18130CD333A0HEB2N) 102** КПП плательщика необходимо указать соответствующие значение КПП налогоплательщика.
- **- в [поле](consultantplus://offline/ref=ECA58C885FCCA35691DBFDAAD5123C658A625E17F1212B3AB46CF6F8ADE06D76E6776B4554CCC5A84680C17904DFB268EEAD18130CD333A0HEB2N) 104** отразите КБК, [соответствующий](consultantplus://offline/ref=ECA58C885FCCA35691DBE1A9CB123C658B6F531EF3262B3AB46CF6F8ADE06D76F477334954CADDA94495972842H8B8N) перечисляемому платежу.
- **в [поле](consultantplus://offline/ref=ECA58C885FCCA35691DBFDAAD5123C658A625E17F1212B3AB46CF6F8ADE06D76E6776B4554CCC5A84780C17904DFB268EEAD18130CD333A0HEB2N) 105** "ОКТМО" платежного поручения необходимо указать значение восьмизначного кода ОКТМО по месту нахождения организации (или обособленного подразделения или месту жительства индивидуального предпринимателя).
- в [полях](consultantplus://offline/ref=ECA58C885FCCA35691DBFDAAD5123C658A625E17F1212B3AB46CF6F8ADE06D76E6776B4554CCC5A84880C17904DFB268EEAD18130CD333A0HEB2N) 106 основание платежа, 107 показатель налогового периода, 108, [109](consultantplus://offline/ref=ECA58C885FCCA35691DBFDAAD5123C658A625E17F1212B3AB46CF6F8ADE06D76E6776B4554CCC5AB4180C17904DFB268EEAD18130CD333A0HEB2N) -номер и дата документа- указывается ноль **(«0»**).
- в текстовом поле [24](consultantplus://offline/ref=ECA58C885FCCA35691DBFDAAD5123C658A625E17F1212B3AB46CF6F8ADE06D76E6776B4554CCC5AB4380C17904DFB268EEAD18130CD333A0HEB2N) назначение платежа можно указать дополнительную текстовую информацию.

**5**

### **НАЛОГОВОГО СЧЕТА Как уточнить платеж?**

### Ошибка допущена:

- КБК
- ОКТМО
- ИНН налогового органа

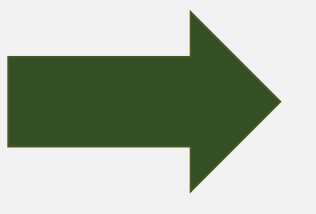

### Уточнение не требуется. Платеж будет учтен в качестве ЕНП

#### Ошибка допущена: ИНН плательщика

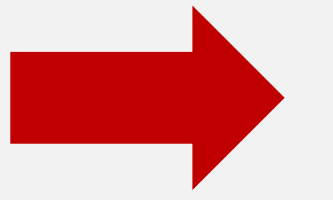

Уточнить платеж можно только после получения согласия лица, чей ИНН был указан